# **Finding a Program:**

Go to abroad.mines.edu

Click the "Find my Program" button

There are three main ways to find programs: List All, Simple Search, and Map Search

Welcome to the Mines study abroad online application! See what programs we have to offer and apply once you decide.

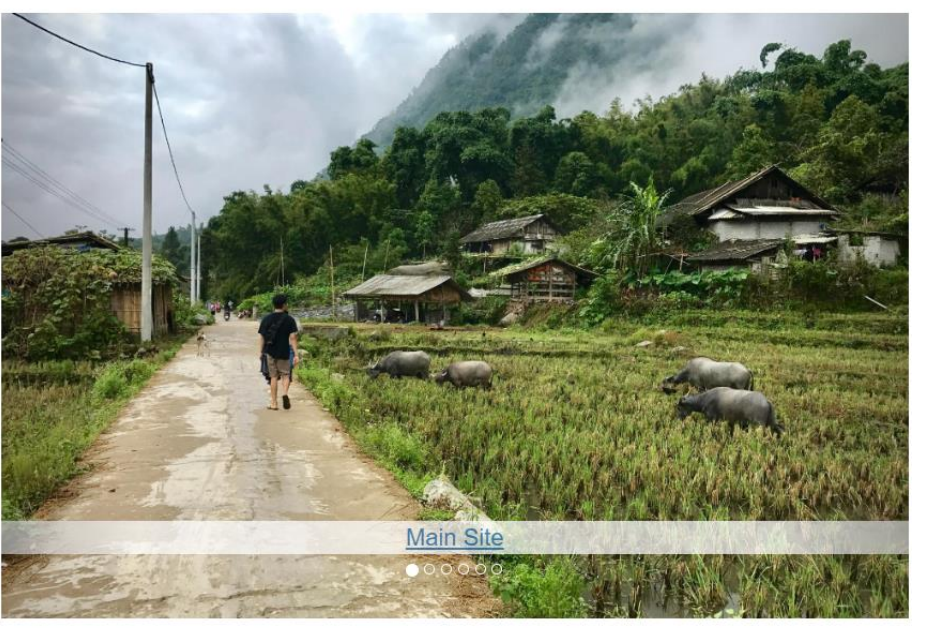

Want to know the latest about info sessions, new programs, and study abroad opportunities?

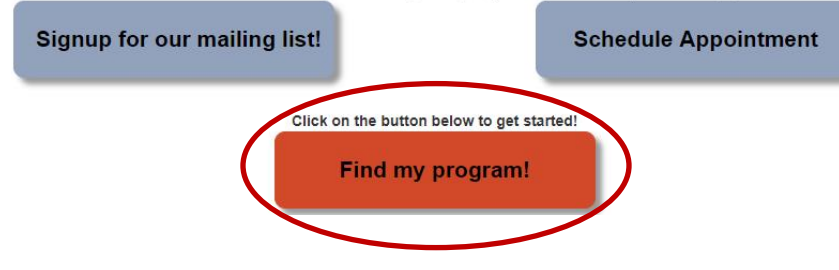

## **List All**

List All shows all programs regardless of region, term, and type of program

Click on one of the universities from the list

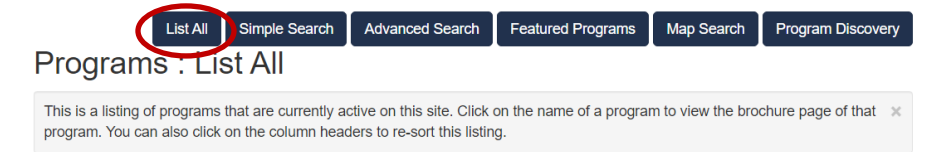

Program Type:

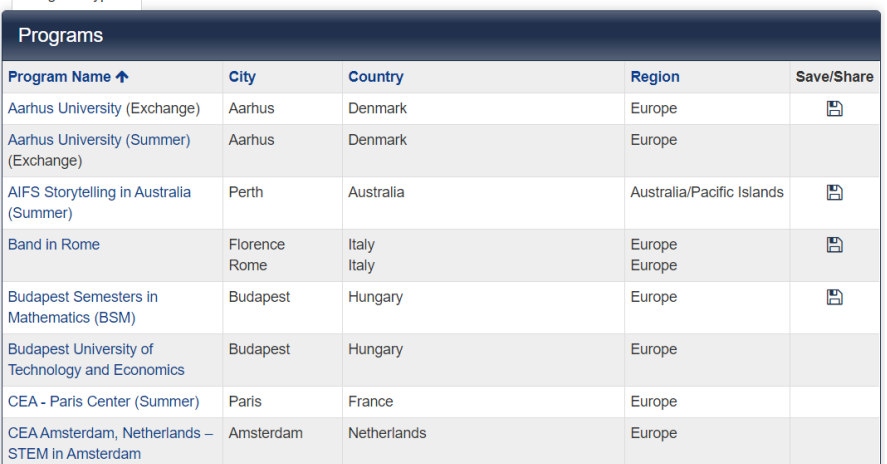

## **Simple Search**

Click on "Simple Search" and change at least one of the parameters. Leave the show parameter as "Outgoing"

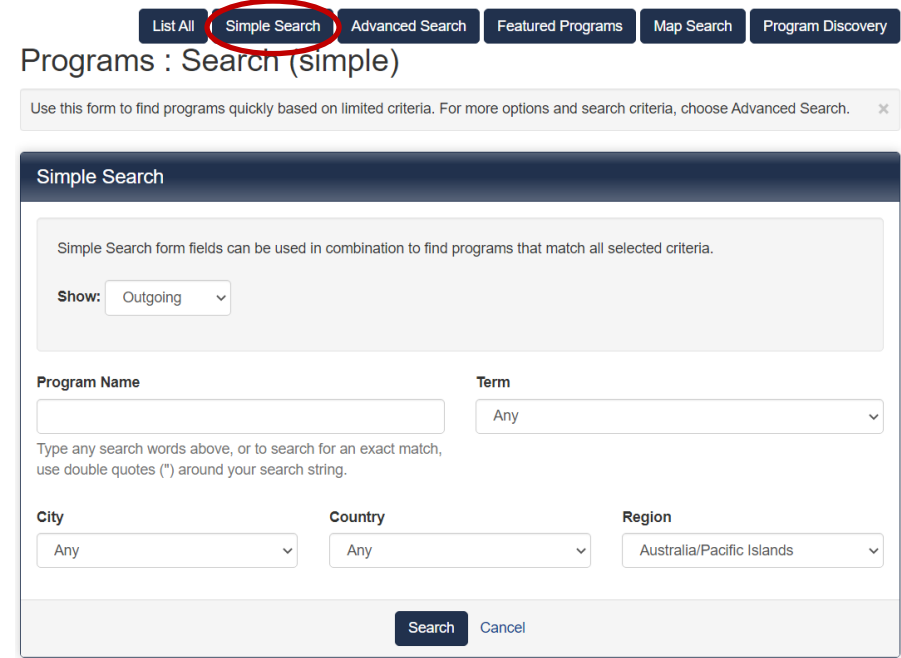

### Click on one of the universities from the list

You searched for Outgoing programs within any term, that is in the region of Australia/Pacific Islands, sorted by Program name in ascending order.

#### Request Info

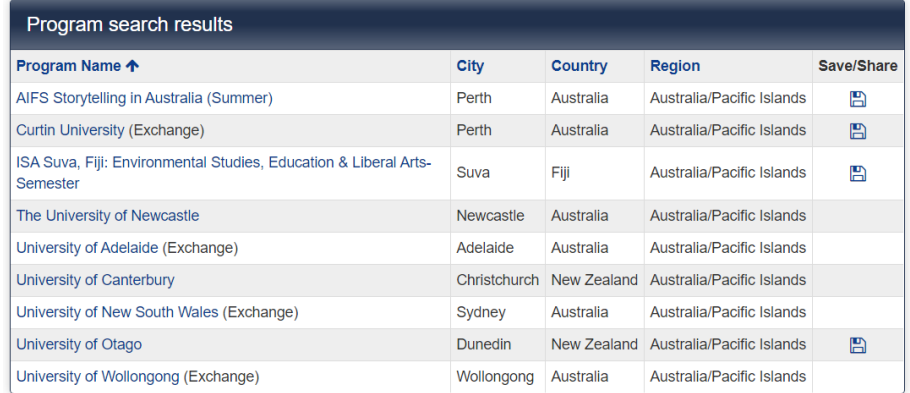

## **Map Search**

Explore your options by clicking the different continents

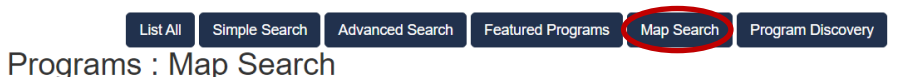

To find a program using this map search tool, first click on the continent and then click on the country that you would view. You can  $\,\times\,$ go to the brochure pages of the programs by clicking on the name of the program when it is displayed.

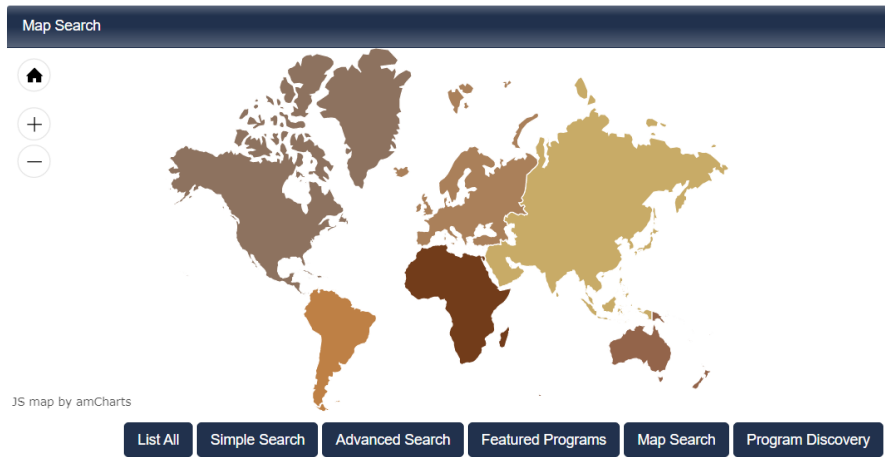

Once you have clicked a continent, the map should zoom in to different countries. Click a country you are interested in.

#### Programs: Map Search

To find a program using this map search tool, first click on the continent and then click on the country that you would view. You can x go to the brochure pages of the programs by clicking on the name of the program when it is displayed.

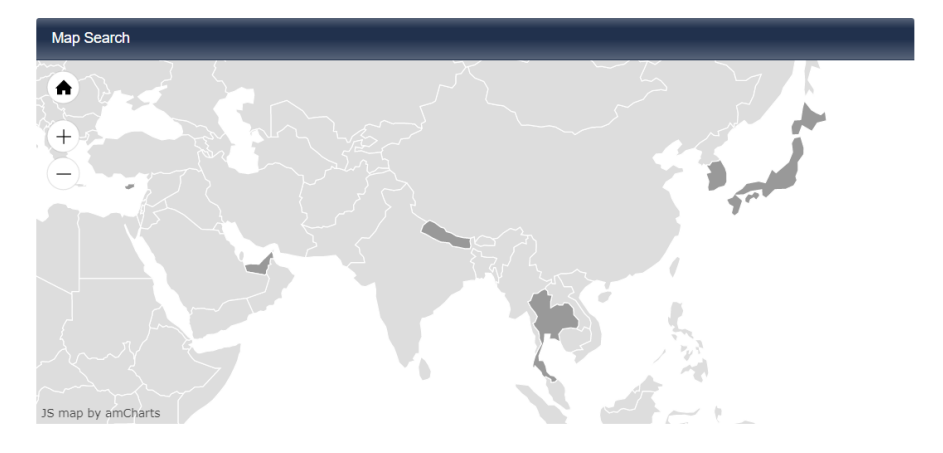

Once you have clicked a country, the map should zoom in farther. Click on either the black dot within the country or the titles of the host programs on the right of the screen.

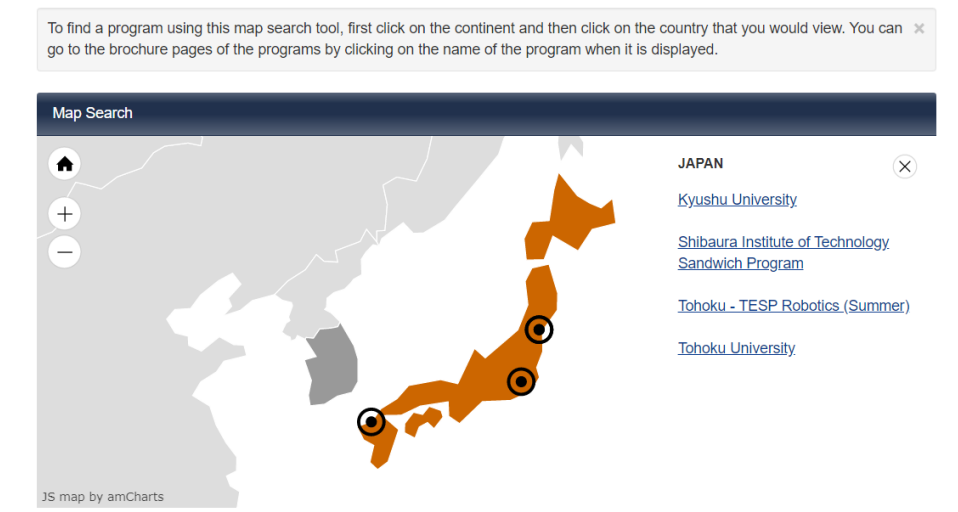

Simple Search | Advanced Search | Featured Programs

Map Search

Program Discovery

Once you have clicked on an individual host program, you will be brought to that program's Brochure. For more information on understanding a Brochure, go to the guide titled: "Understanding a Brochure."

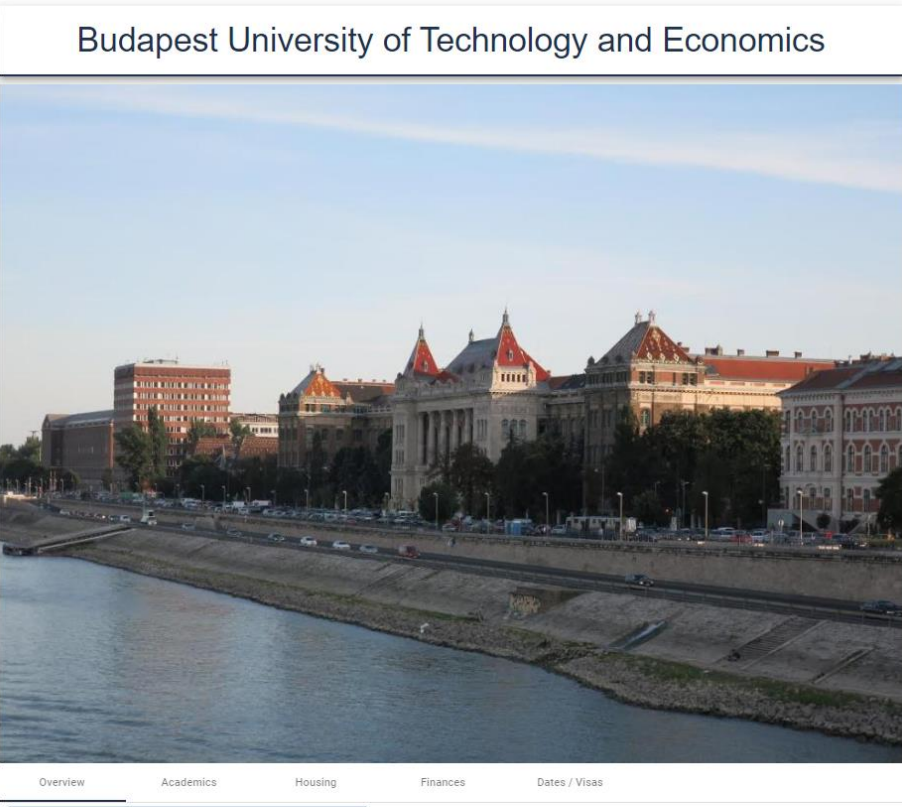

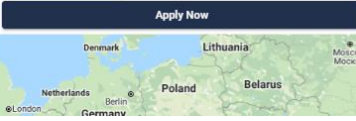

 $\vert$  List All  $\vert$ 

Programs: Map Search

The Budapest University of Technology and Economics (BME),

Founded in 1782, BME is one of the largest higher educational institutions in engineering in Central

Why study at BME?

. Outstanding quality of education: we have four Nobel Prize winners, dozens of famous scien